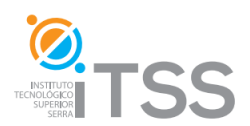

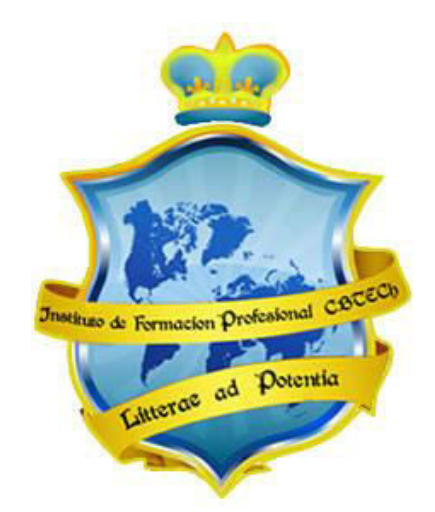

# **Instituto de Formación Profesional CBTech**

**Estudie desde su hogar y obtenga un certificado universitario** 

# **Formación a distancia de EXPERTO EN DESARROLLO DE APLICACIONES PARA DISPOSITIVOS MÓVILES**

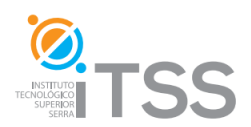

# **Introducción a las Tecnologías Móviles**

**Integrado como Módulo I del Experto en Desarrollo de Aplicaciones para Dispositivos Móviles** 

## **1. Tecnologías de comunicación**

- 1.1. WiFi
- 1.2. BlueTooth
- 1.3. USB
- 1.4. Comunicación HTTP
- 1.5. Tecnologías de Comunicación de teléfonos celulares

## **2. Dispositivos móviles**

- 2.1. Historia
- 2.2. Generaciones
- 2.3. Arquitectura interna de un móvil
- 2.4. Tipos de dispositivos
	- 2.4.1. Celulares
	- 2.4.2. SmartPhones
- 2.5. Periféricos y accesorios
	- 2.5.1. Memorias
	- 2.5.2. Manos libres

### **3. Sistemas Operativos para Móviles**

- 3.1. Estructura
- 3.2. Palm OS
- 3.3. Windows Phone
- 3.4. Linux
- 3.5. Symbian OS
- 3.6. Android
- 3.7. Iphone OS

# **4. Aplicaciones para Dispositivos Móviles**

- 4.1. Estructura y funcionamiento de una aplicación
- 4.2. Tipos de aplicaciones
- 4.3. Multimedia
	- 4.3.1. Formatos de sonidos e imágenes
	- 4.3.2. Formatos de video
- 4.5. Internet Móvil
- **5. Proyecto final**

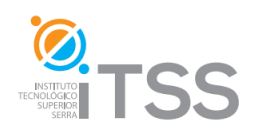

# **Introducción al Lenguaje JAVA**

## **Integrado como Módulo I del Experto en Programación en Java Integrado como Módulo II del Experto en Desarrollo de Aplicaciones para Dispositivos Móviles**

#### **1. Fundamentos y metodología de la programación**

- 1.1. Introducción a la programación
- 1.2. Algoritmos
	- 1.2.1. Representación abstracta
- 1.3. Tipos de datos
- 1.4. Variables y constantes
- 1.5. Operadores y expresiones
- 1.6. Estructura de datos
- 1.7. Estructuras de control
- 1.8. Procedimientos y funciones

#### **2. Programación orientada a objetos**

- 2.1. Introducción a la POO
- 2.2. Objetos
- 2.3. Métodos
- 2.4. Propiedades
- 2.5. Clases
- 2.6. Herencia
- 2.7. Encapsulación
- 2.8. Polimorfismo

#### **3. El lenguaje Java**

- 3.1. Introducción
- 3.2. Que es Java ?
- 3.3. Origen
- 3.4. Principales características
- 3.5. El entorno Java
	- 3.5.1. JDK
	- 3.5.2. Instalación
	- 3.5.3. Compilador
	- 3.5.4. Applets
- 3.6. Sintaxis
	- 3.6.1. Definición de variables
- 3.6.2. Operadores y expresiones
- 3.7. Estructuras de control
	- 3.7.1. IF Else
	- 3.7.2. While
	- 3.7.3. For
	- 3.7.4. Do While
	- 3.7.5. Break
	- 3.7.6. Continue
- 3.8. Clases
	- 3.8.1. Trabajando con objetos

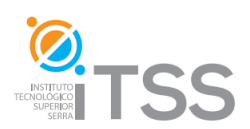

- 3.8.2. Inner Class
- 3.8.3. Algunas clases Java
	- 3.8.3.1. Math
- 3.8.3.2. Integer
- 3.8.3.3. Random
- 3.9. Streams
- 3.10. Aplicaciones básicas en Java
	- 3.10.1. La primer aplicación

#### **4. La interfaz gráfica**

- 4.1. AWT
- 4.2. Swing
- 4.3. Contenedores y componentes
- 4.4. Trabajando con ventanas
- 4.5. Eventos
- 4.6. Los Menús

### **5. Entorno integrado de desarrollo**

- 5.1. Introducción a NetBeans 6.5
- 5.2. Instalación
- 5.3. Entorno de desarrollo
- 5.4. Primer aplicación con NetBeans

#### **6. Aplicaciones de escritorio**

- 6.1. Desarrollo de aplicaciones
- 6.2. Errores y excepciones

### **7. Proyecto final**

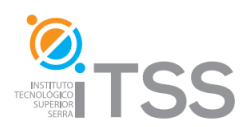

# **J2ME – Aplicaciones Java para dispositivos móviles**

**Integrado como módulo II del Experto en Programación en Java Integrado como Módulo III del Experto en Desarrollo de Aplicaciones para Dispositivos Móviles** 

#### **1. Fundamentos y metodología de la programación**

- 1.1. Introducción a la programación
- 1.2. Algoritmos
- 1.2.1. Representación abstracta
- 1.3. Tipos de datos
- 1.4. Variables y constantes
- 1.5. Operadores y expresiones
- 1.6. Estructura de datos
- 1.7. Estructuras de control
- 1.8. Procedimientos y funciones

#### **2. Programación orientada a objetos**

- 2.1. Introducción a la POO
- 2.2. Objetos
- 2.3. Métodos
- 2.4. Propiedades
- 2.5. Clases
- 2.6. Herencia
- 2.7. Encapsulación
- 2.8. Polimorfismo
- 2.9. Métodos de representación
- 2.9.1. UML
- 2.9.2. Diagramas de Casos de Uso
- 2.9.3. Diagramas de Clases
- 2.9.4. Diagramas de Objetos
- 2.9.5. Diagramas de Secuencia
- 2.9.6. Diagramas de Estados
- 2.9.7. Diagramas de Colaboración
- 2.9.8. Diagramas de Componentes.

#### **3. Introducción a la plataforma J2ME**

- 3.1. Introducción a Java
	- 3.1.1. Estructura y características del Lenguaje
	- 3.1.2. Clases y Objetos en Java
	- 3.1.3. Control de errores / excepciones
	- 3.1.4. Entrada / Salida en Java
	- 3.1.5. Diseño de clases propias
	- 3.1.6. Clases Fundamentales
	- 3.1.7. Interfaces
- 3.2. J2ME. Arquitectura general
	- 3.2.1. Origen

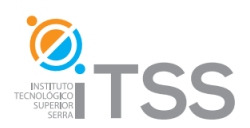

- 3.2.2. Principales características
- 3.3. Dispositivos móviles
- 3.4. El entorno J2ME
	- 3.4.1. JDK
	- 3.4.2. Instalación
- 3.5. Configuraciones y perfiles
- 3.6. Instalación y uso del Wireless Toolkit de Sun
- 3.7. Aplicaciones básicas en J2ME
- 3.7.1. La primer aplicación para móviles

### **4. Entorno integrado de desarrollo**

- 4.1. Introducción a NetBeans 6.5
- 4.2. Instalación
- 4.3. Entorno de desarrollo para dispositivos móviles
- 4.4. Primer aplicación para móviles con NetBeans

### **5. Interfaz gráfica de usuario**

- 5.1. MIDLets y Displays
- 5.2. Diagrama de Estados de un MIDlet
- 5.3. Controles de alto nivel
- 5.4. Gestión de la interfaz a bajo nivel
- 5.5. Imágenes
- 5.6. Creación y ejecución de aplicaciones MIDP
- 5.7. Definición del proceso de desarrollo de MIDP.
- 5.8. Construcción de una aplicación MIDP (MIDlet).

### **6. Comunicaciones de red**

- 6.1. Tecnologías de comunicación
	- 6.1.1. WIFI
	- 6.1.2. Bluetooth
	- 6.1.3. USB
- 6.2. Comunicaciones mediante el protocolo http
- 6.3. Comunicaciones mediante sockets de bajo nivel
- 6.4. Entrega de aplicaciones Over The Air (OTA)

### **7. Aplicaciones para móviles**

- 7.1. Análisis y etapas para el desarrollo de aplicaciones
- 7.2. Desarrollo de aplicaciones
- 7.3. Empaquetamiento de aplicaciones
- 7.4. Ejemplo y guía de desarrollo de un juego

### **8. Proyecto final**

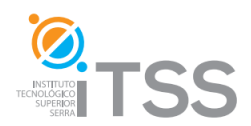

# **Desarrollo de Aplicaciones para Google Android**

**Integrado como Módulo IV del Experto en Desarrollo de Aplicaciones para Dispositivos Móviles** 

### **Indice del curso**

#### **1. Fundamentos y metodología de la programación**

- 1.1. Introducción a la programación
- 1.2. Algoritmos
	- 1.2.1. Representación abstracta
- 1.3. Tipos de datos
- 1.4. Variables y constantes
- 1.5. Operadores y expresiones
- 1.6. Estructura de datos
- 1.7. Estructuras de control
- 1.8. Procedimientos y funciones

#### **2. Programación orientada a objetos**

- 2.1. Introducción a la POO
- 2.2. Objetos
- 2.3. Métodos
- 2.4. Propiedades
- 2.5. Clases
- 2.6. Herencia
- 2.7. Encapsulación
- 2.8. Polimorfismo
- 2.9. Métodos de representación
	- 2.9.1. UML
	- 2.9.2. Diagramas de Casos de Uso
	- 2.9.3. Diagramas de Clases
	- 2.9.4. Diagramas de Objetos
	- 2.9.5. Diagramas de Secuencia
	- 2.9.6. Diagramas de Estados
	- 2.9.7. Diagramas de Colaboración

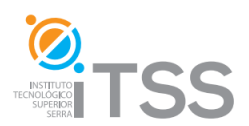

2.9.8. Diagramas de Componentes.

#### **3. Android**

- 3.1. Introducción al Sistema Operativo
	- 3.1.1. Principales características
	- 3.1.2. Arquitectura
- 3.2. Herramientas de desarrollo
	- 3.2.1. SDK de Android
	- 3.2.2. Netbeans
	- 3.2.3. Eclipse
- 3.3. La máquina virtual Dalvik
- 3.4. Instalación del SDK
- 3.5. Primer proyecto

#### **4. Introducción al Desarrollo de Aplicaciones Android**

- 4.1. Fundamentos de una aplicación Android
	- 4.1.1. Componentes de una aplicación Android
	- 4.1.2. Ciclo de vida de una aplicación Android
	- 4.1.3. Tareas
	- 4.1.4. Procesos
	- 4.1.5. Threads
- 4.2. Entorno y Anatomía
	- 4.2.1. Layouts
	- 4.2.2. Activity
- 4.3. Seguridad
- 4.4. Gestión de la información
	- 4.4.1. Preferencias de usuario
	- 4.4.2. Archivos
	- 4.4.3. Bases de datos
	- 4.4.4. Acceso por red
	- 4.4.5. Content Provider

#### **5. Entorno integrado de desarrollo**

- 5.1. Introducción a NetBeans
	- 5.1.1. Instalación

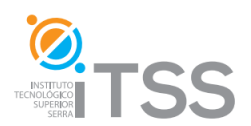

#### 5.1.2. Entorno

- 5.2. Integración de Android y NetBeans
- 5.3. Introducción a Eclipse
	- 5.3.1. Instalación
	- 5.3.2. Entorno
- 5.4. Integración de Android y Eclipse
- 5.5. Aplicaciones Android con NetBeans y Eclipse

#### **6. Aplicaciones en Android**

- 6.1. Desarrollo de Activity, ActivityMap, ActivityList
- 6.2. Interfaz de usuario
- 6.3. Menús y menús contextuales
- 6.4. Vistas, adaptadores, eventos de interacción
- 6.5. Estilos y temas
- 6.6. Diálogos y notificaciones
- 6.7. Persistencia de datos
	- 6.7.1. Content providers
	- 6.7.2. Bases de datos
		- 6.7.2.1. SQLite
		- 6.7.2.2. Procesamiento de datos
- 6.8. Gráficos y Animaciones 2D y 3D
- 6.9. Desarrollo de aplicaciones

#### **7. Proyecto Final**